# **Doozer-S3 Documentation**

*Release 0.2.0*

**Andy Dirnberger**

**Oct 28, 2018**

## **Contents**

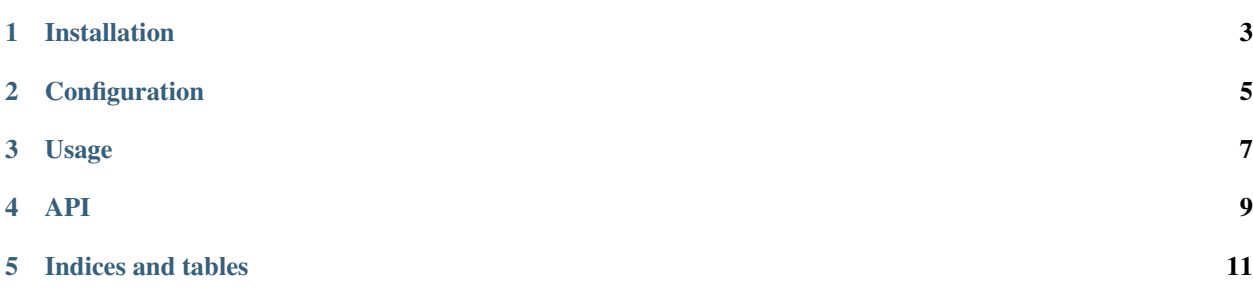

Doozer-S3 is a library that helps to easily interact with S3 from inside a [Doozer](https://doozer.readthedocs.io) application.

Installation

<span id="page-6-0"></span>Doozer-S3 can be installed with:

\$ python -m pip install Doozer-S3

Warning: Doozer-S3 is not yet available on the Python Package Index.

# Configuration

<span id="page-8-0"></span>The following configuration settings can be added to the application.

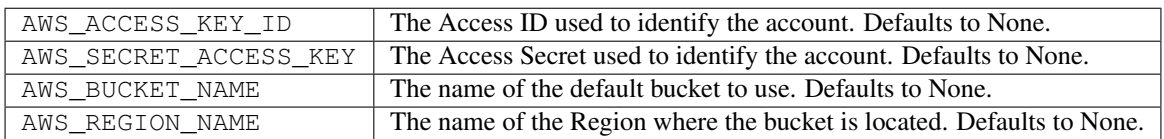

Usage

```
from doozer import Application
from doozer_s3 import S3
```

```
app = Application('application-with-s3')
app.settings['AWS_BUCKET_NAME'] = 'my-doozer-bucket'
```
S3(app)

### API

#### <span id="page-12-1"></span><span id="page-12-0"></span>**class** doozer\_s3.**S3**(*app=None*) A class to interact with S3.

**check**(*key*, *\**, *bucket=None*)

Check to see if a file exists in an S3 bucket.

#### Parameters

- **key**  $(str)$  $(str)$  $(str)$  The name of the file for which to check.
- **bucket** (Optional [\[str\]](https://docs.python.org/3/library/stdtypes.html#str)) THe name of the bucket in which to check for the file. If no value is provided, the AWS\_BUCKET\_NAME setting will be used.

Returns True if the file exists.

#### Return type [bool](https://docs.python.org/3/library/functions.html#bool)

Raises **[ValueError](https://docs.python.org/3/library/exceptions.html#ValueError)** – If no bucket name is specified.

#### **download**(*key*, *\**, *bucket=None*)

Return the contents of a file in an S3 bucket.

#### Parameters

- **key**  $(str)$  $(str)$  $(str)$  The name of the file to download.
- **bucket**  $(\text{Optional}[str])$  $(\text{Optional}[str])$  $(\text{Optional}[str])$  The name of the bucket from which to download the file. If no value is provided, the AWS\_BUCKET\_NAME setting will be used.

Returns The contents of the file.

Return type [bytes](https://docs.python.org/3/library/stdtypes.html#bytes)

#### Raises

- **[FileNotFoundError](https://docs.python.org/3/library/exceptions.html#FileNotFoundError)** If the key isn't found.
- **[ValueError](https://docs.python.org/3/library/exceptions.html#ValueError)** If no bucket name is specified.

#### **init\_app**(*app*)

Initialize an Application instance.

**Parameters app** ([doozer.base.Application](https://doozer.readthedocs.io/en/latest/api.html#doozer.base.Application)) – The application instance to be initialized.

```
upload(key, file, *, bucket=None)
```
Upload a file to an S3 bucket.

#### Parameters

- $\textbf{key}(str)$  $\textbf{key}(str)$  $\textbf{key}(str)$  The name of the file to upload.
- **file** (*[bytes](https://docs.python.org/3/library/stdtypes.html#bytes)*) The contents of the file.
- **bucket** (Optional [\[str\]](https://docs.python.org/3/library/stdtypes.html#str)) The name of the bucket to which to upload the file. If no value is provided, the AWS\_BUCKET\_NAME setting will be used.

Raises **[ValueError](https://docs.python.org/3/library/exceptions.html#ValueError)** – If no bucket name is specified.

Contents:

## **4.1 Changelog**

#### **4.1.1 Version 0.2.0**

Release TBD

• Renamed to Doozer-S3

### **4.1.2 Version 0.1.0**

Released 2017-01-30

• Initial release

Indices and tables

- <span id="page-14-0"></span>• genindex
- modindex
- search

## Index

## C

check() (doozer\_s3.S3 method), [9](#page-12-1)

### D

download() (doozer\_s3.S3 method), [9](#page-12-1)

### I

init\_app() (doozer\_s3.S3 method), [9](#page-12-1)

### S

S3 (class in doozer\_s3), [9](#page-12-1)

### $\bigcup$

upload() (doozer\_s3.S3 method), [10](#page-13-0)